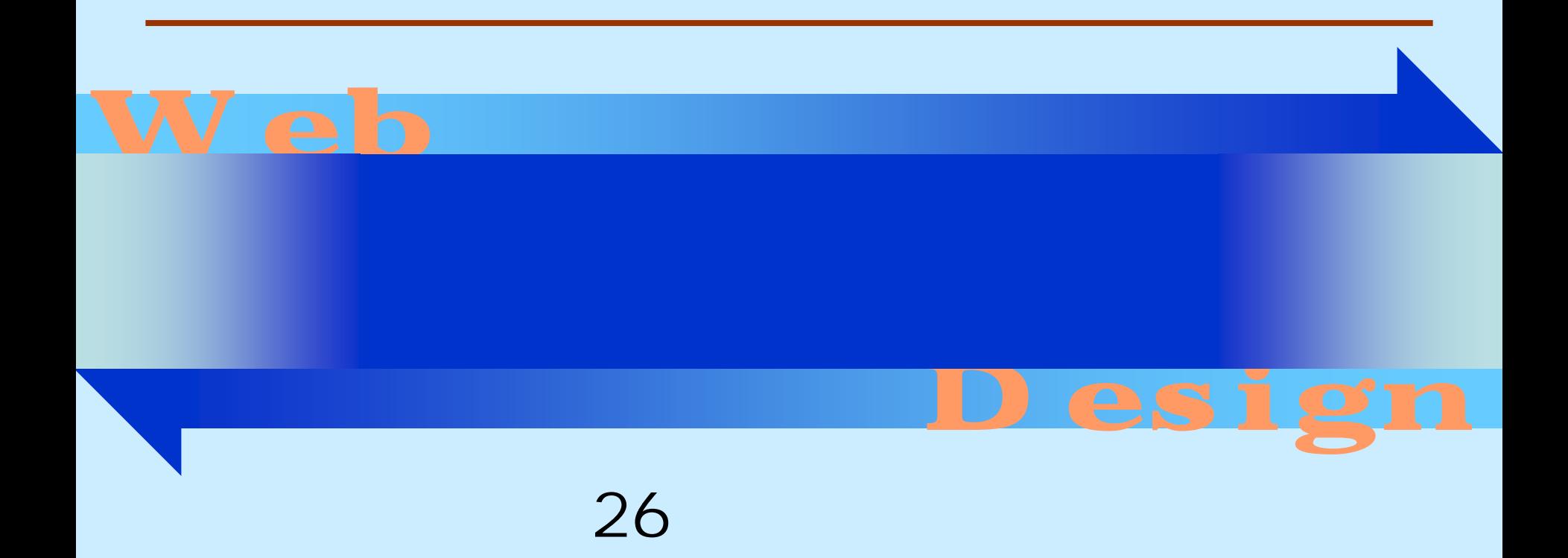

#### <http://www.cc.matsuyama-u.ac.jp/~dan/web/>

## • Common Gateway Interface – Perl  $-$

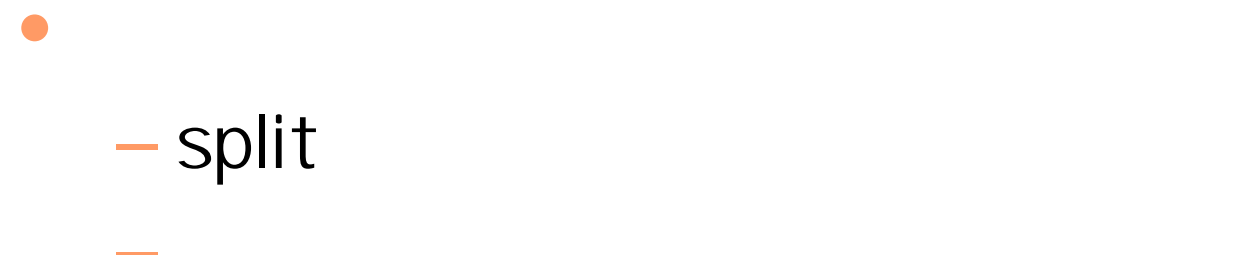

#### msg=%82%B1%82%F1%82%C9%82%BF%82%CD  $= 82B1$   $= 82F1$   $= 82C9$   $= 82BF$ △ 入力フォームのサンプル - Windows Internet Explorer  $\Box$ o $\boxtimes$ **e** http://www.cc.matsu $\| \cdot \| \cdot + \cdot \| \times \|$ Google » ◎ ホーム(M) ▼ ंद्री ●入力フォームのサンプル 入力フォームのサンプル(1) **Windows Internet Explorer** 1 - 11 - 1 http://www.cc.matsu V  $+$  $\times$ | Google >> メッセージ: こんにちは 送信 **『消去** ◎ ホーム(M) ▼ **GI** sample  $\triangleright$ **CGI** sample msg=%82%B1%82%F1%82%C9%82%BF%82%CD" is received. 2007年 7月11日 Web デザイン論 5

# input.html

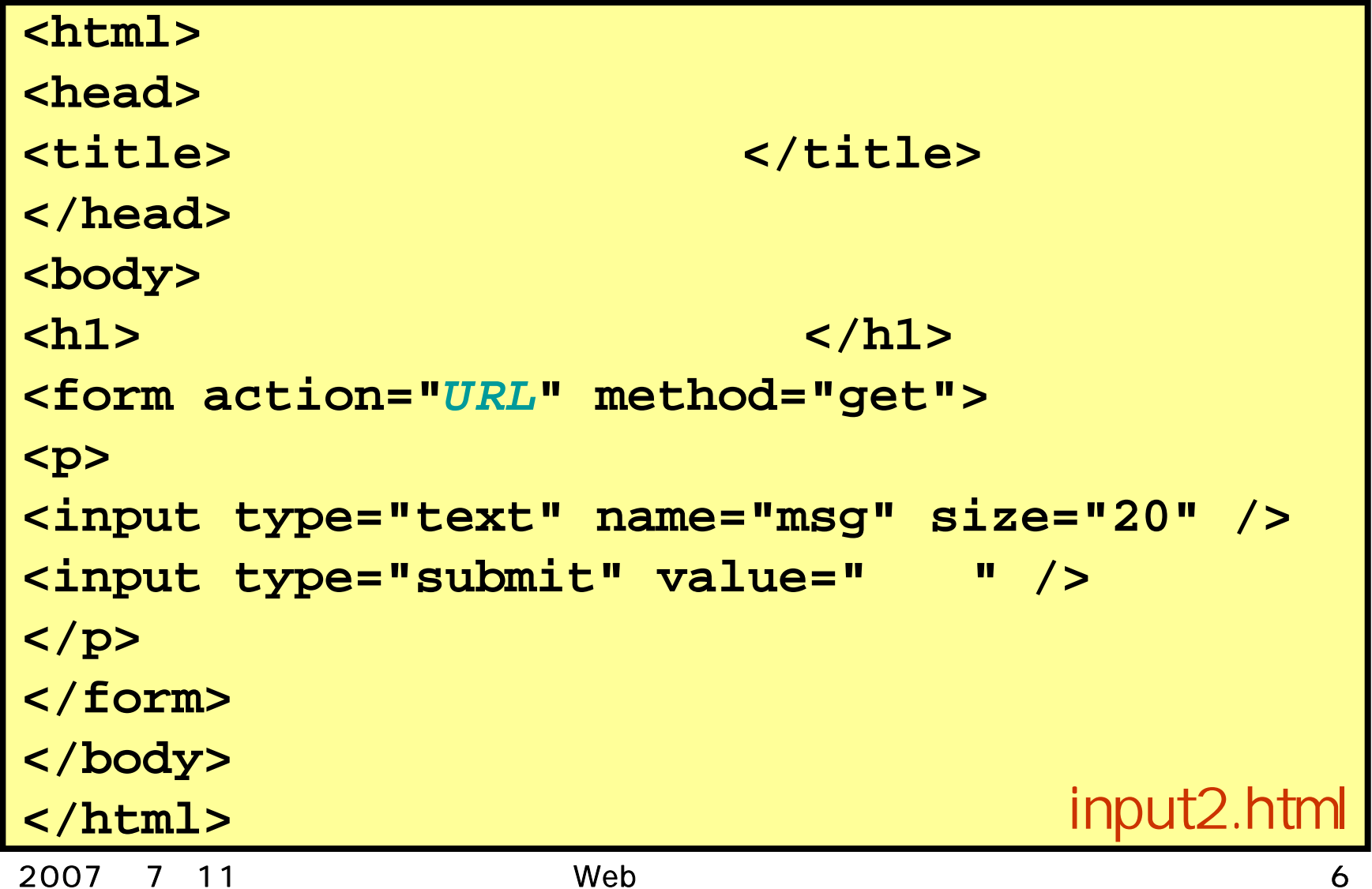

#### *URL*

## http://www.cc.matsuyama-u.ac.jp/~dan/cgi-bin/get2.cgi CGI

# get.cgi

```
2007 7 11 Web 8
#!/usr/local/bin/perl
$str
= $ENV{ 'QUERY_STRING' };
( \frac{1}{2} aname, \frac{1}{2} walue ) = split( /=/, \frac{1}{2} , \frac{1}{2}$value=~ s/%([0-9a-fA-F][0-9a-fA-F])/pack("C",hex($1))/eg;
print "Content-type: text/html¥n¥n";
print << "END_OF_HTML";
<html><head><title>CGI sample</title></head>
<body>
<h1>こんにちは、$value さん!</h1>
<p>"$str" を切り出しました。</p>
</body>
</html>
END_OF_HTML get2.com and a set of the set of the set of the set of the set of the set of the set of the set of th
```

$$
$str = "msg = %82%E%82%F1";
$$
\n• split  
\n( \$name, \$value ) = split( / = / , \$str );\n \$name = "msg";\n \$value = "%82%E%82%F1";\n =\n\$name \$value

#### •URL \$value=~s/%([0-9a-fA-F][0-9a-fA-F])/pack("C",hex(\$1))/eg; "%82%BE" 16 82BE "%82%BE"

#### $\bullet$

http://www.cc.matsuyama-u.ac.jp/~user/cgi-bin/input2.html

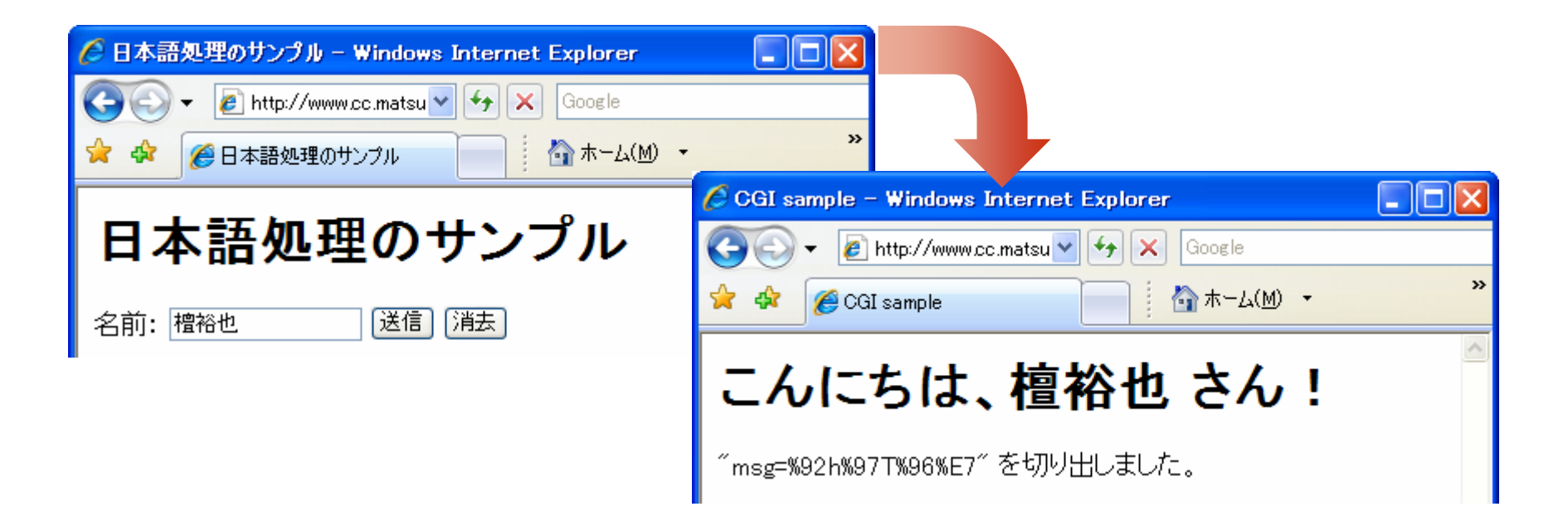

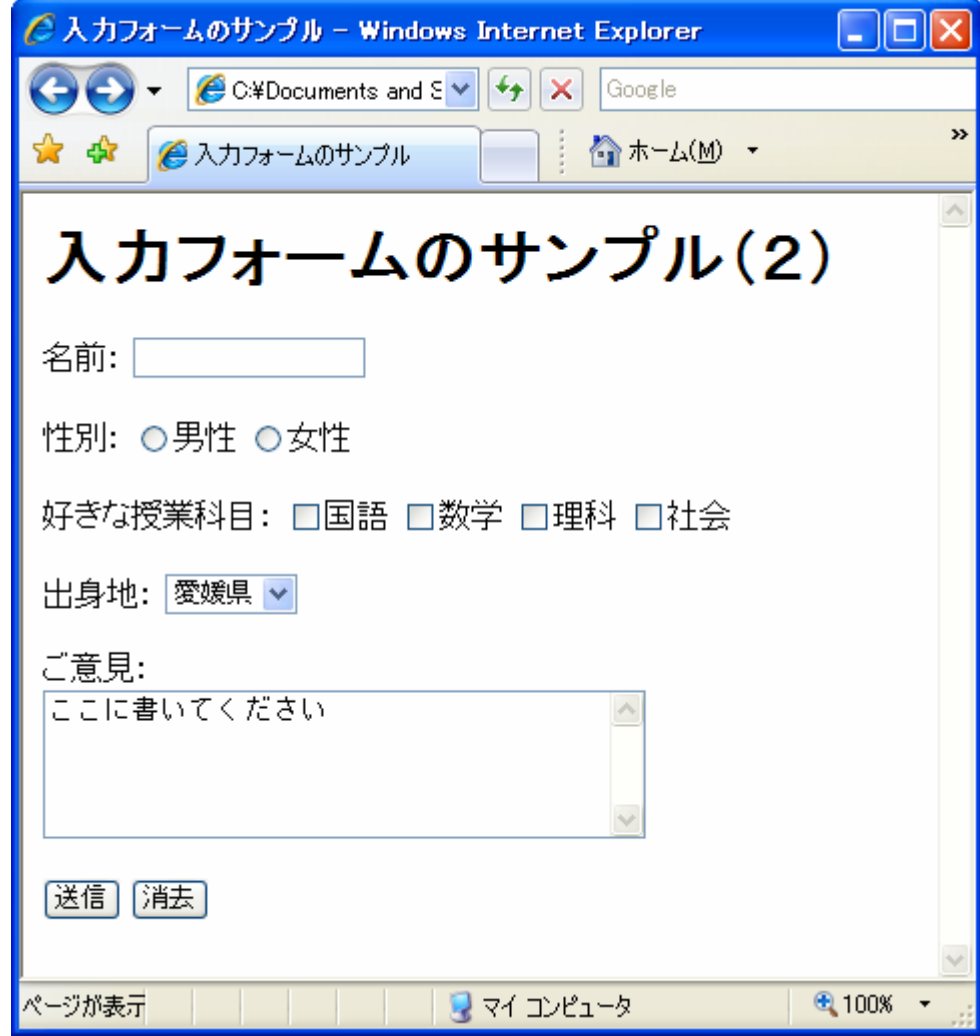

2007 7 11

# form.html

 $\bullet$ 

### *URL*

### http://www.cc.matsuyama-u.ac.jp/~dan/cgi-bin/enq.cgi  $CGI$

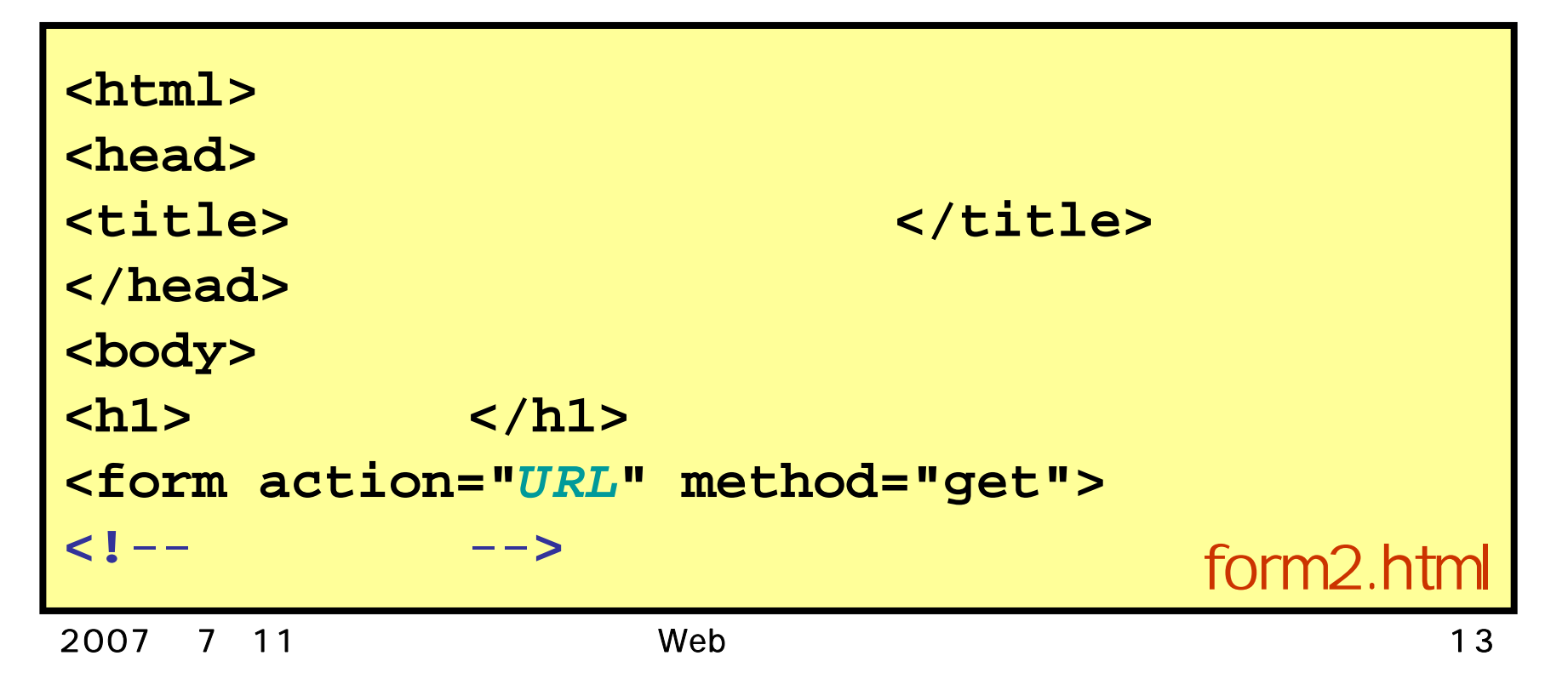

```
#!/usr/local/bin/perl
$str
= $ENV{ 'QUERY_STRING' };
open( DATAFILE, "+>>enq.dat" );
print DATAFILE "$str¥n";
close( DATAFILE );
print "Content-type: text/html¥n¥n";
print << "END_OF_HTML";
<html><head><title>CGI sample</title></head>
<body>
<h1> </h1>
</body>
</html>
END_OF_HTML
```
## enq.dat

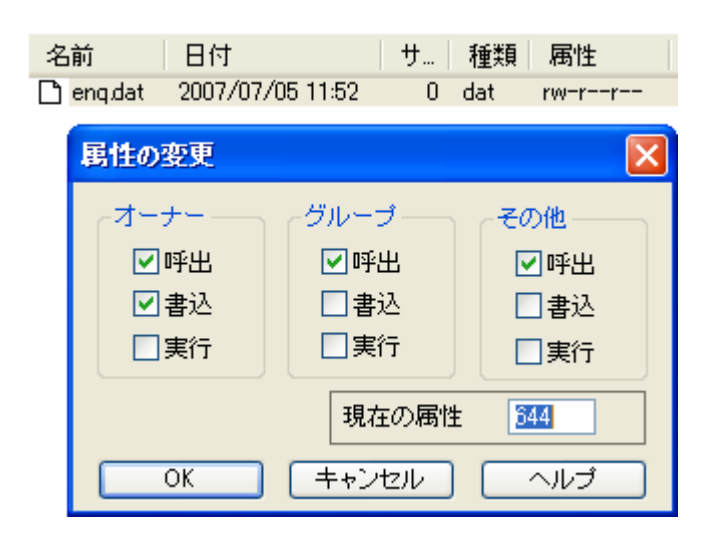

 $-FTP$ 

 $\bullet$ 

Web

#### **Hart Committee**  open( DATAFILE, "+>>enq.dat" ); ">>enq.dat"

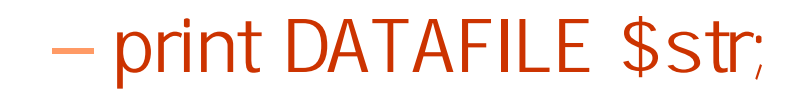

close( DATAFILE );

•

 $\bullet$ 

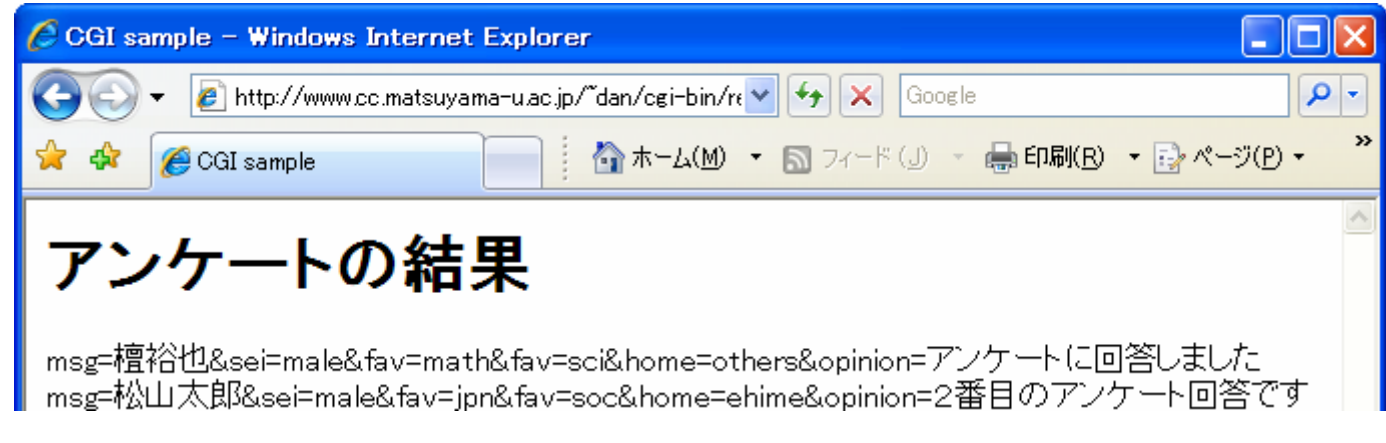

2007年 7月11日 Web デザイン論 17